## **HPC Knowledge Portal**

**Slurm Training '15**

## **Slurm Workload Manager Hands-On 02**

In this hands-on, you are going to simulate a very large environment thanks to tuned Slurm setup. You will be able to setup different QoS and scheduling strategies, and submit some jobs to this virtual cluster in order to see how it behaves.

Estimated time : 45 minutes

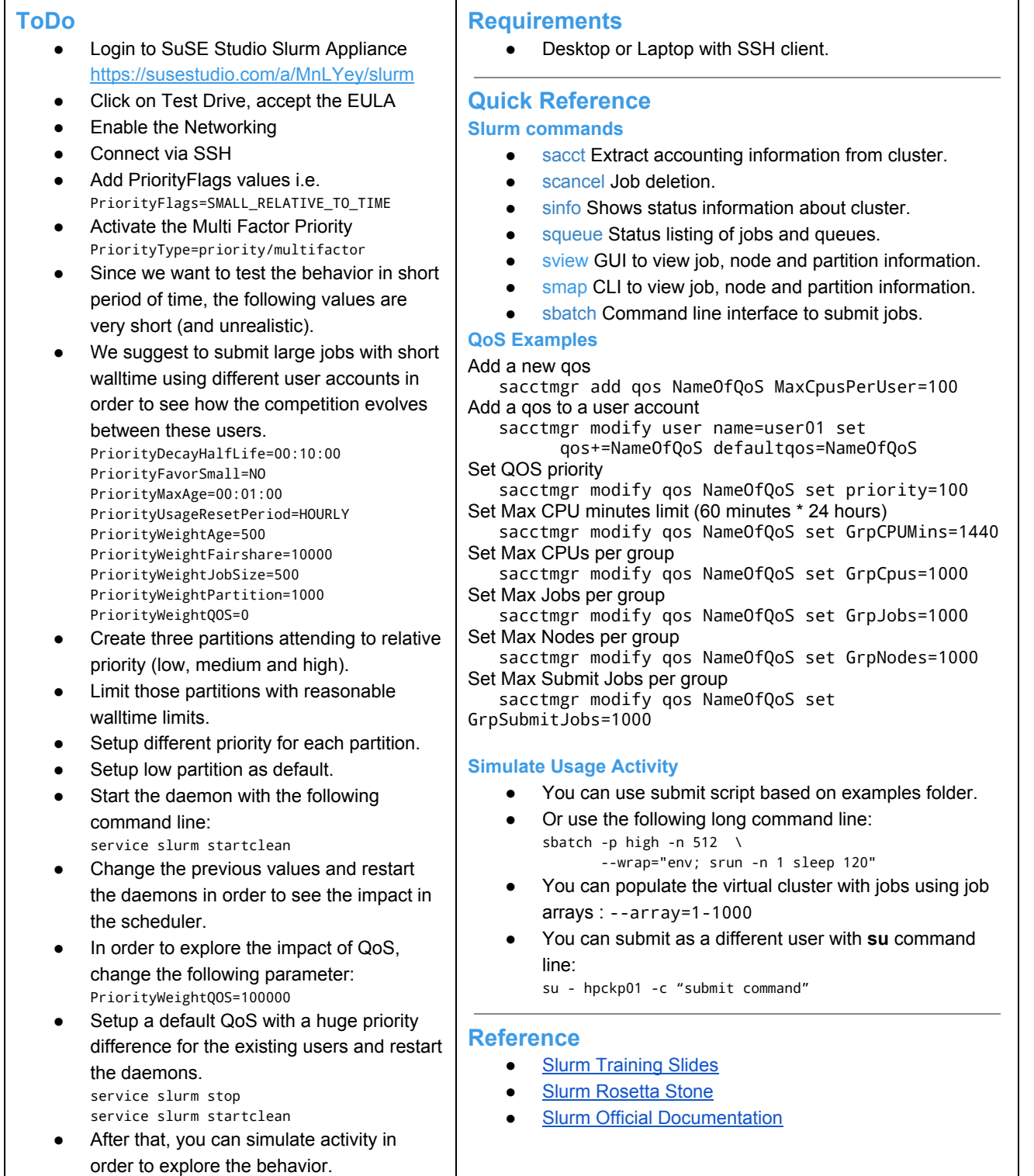

## **HPC Knowledge Portal**

**Slurm Training '15**

**February 2015 HPCKP ( HPC Knowledge Portal ) email**: info@hpcnow.com **web**: www.hpckp.org